## SAP ABAP table TREXX ATTR STATISTICS {Attribute statistics}

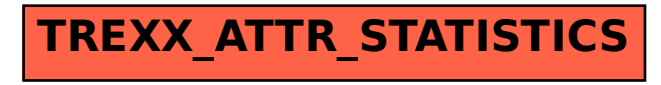